# **[Gestion des images avec PHP](https://lesdocs.fr/gestion-des-images-avec-php/)**

Le langage PHP intègre un ensemble de fonctions permettant de traiter les images aux formats JPEG, PNG, GIF, WEBP et bien d'autres. Il est ainsi possible de créer ses propres fichiers images, mais aussi d'obtenir des informations sur des images existantes pour les redimensionner ou les recadrer.

# **Mettre en ligne et copier une photo via un formulaire**

Dans cet exemple tout simple, nous allons téléverser une photo grâce à un formulaire.

### **photo.php**

```
<!DOCTYPE html>
<html lang="fr">
    <head>
         <meta charset="utf-8">
         <title>Envoi de photo par formulaire</title>
     </head>
     <body>
         <form method="post" enctype="multipart/form-data">
             <input type="file" name="photo">
             <input type="submit">
        \lt/form>
    <?php
     if (isset($_FILES['photo']['tmp_name'])) {
         $retour = copy($_FILES['photo']['tmp_name'], $_FILES['photo']['name']);
         if($retour) {
             echo '<p>La photo a bien été envoyée.</p>';
             echo '<img src="' . $_FILES['photo']['name'] . '">';
         }
     }
     ?>
     </body>
</html>
```
## **Explications**

<form method="post" enctype="multipart/form-data">

L'attribut et la valeur enctype='multipart/form-data' sont ici indispensables car ils permettent au formulaire d'ajouter des données binaires, c'est à dire autre chose que du texte, comme des images, des musiques, ou autres fichiers informatiques.

```
$_FILES['photo']['tmp_name']
```
Lorsqu'on appuie sur le bouton Envoyer, la photo est copiée sur le serveur distant dans un dossier temporaire (nommé tmp sur MAMP) avec un nom temporaire. Cette opération peut d'ailleurs prendre un certain temps si la photo pèse plusieurs méga-octets, un peu comme quand vous envoyez une photo par email. Une fois le fichier téléversé, le nom de ce fichier est stocké dans la variable \$ FILES['photo']['tmp\_name']. Si vous faites un echo de cette variable, vous obtiendrez un nom comme : fsdLDEKfdsiuovxiZERvxD

```
$_FILES['photo']['name']
```
Cette variable contient le nom d'origine du fichier mis en ligne, par exemple fleur.jpg

```
copy($ FILES['photo']['tmp_name'], $ FILES['photo']['name']);
```
La fonction PHP copy(source, destination) va dupliquer la photo mise en ligne dans le dossier tmp du serveur dans le dossier où se trouve la page photo.php.

# **Ajouter une photo via un formulaire puis redimensionnement**

Pour tester ce code, créez un dossier nommé miniatures à coté du fichier photo.php.

#### **photo.php**

```
<!DOCTYPE html>
<html lang="fr">
    <head>
        <meta charset="utf-8">
         <title>Envoi de photo par formulaire</title>
     </head>
         <body>
                 <form method="post" enctype="multipart/form-data">
                        <input type="file" name="photo">
                         <input type="submit" value="retailler">
                </form>
                <?php
                 if (isset($_FILES['photo']['tmp_name'])) {
                         $taille = getimagesize($_FILES['photo']['tmp_name']);
                        $largeur = $tail[e];
                        $hauteur = $tail[e[1];$largeur minute = 300; $hauteur_miniature = $hauteur / $largeur * $largeur_miniature;
                         $im = imagecreatefromjpeg($_FILES['photo']['tmp_name']);
                         $im_miniature = imagecreatetruecolor($largeur_miniature
                         , $hauteur_miniature);
                        imagecopyresampled($im_miniature, $im, 0, 0, 0, 0, $largeur_miniature,
$hauteur miniature, $largeur, $hauteur);
                         imagejpeg($im_miniature, 'miniatures/'.$_FILES['photo']['name'], 90);
                        echo '<img src="miniatures/' . $ FILES['photo']['name'] . '">';
 }
 ?>
         </body>
</html>
```
### **Explications**

 $\text{static} = \text{getimagesize}(\text{sfichier} \text{count})$ 

Cette fonction retourne un tableau contenant des informations intéressantes :

- $\bullet$  \$taille[0] donne la largeur de l'image
- Staille[1] donne la hauteur de l'image
- $\bullet$  \$taille[2] donne un numéro correspondant au format de l'image : 1 = GIF | 2 = JPEG | 3 = PNG.
- \$taille[3] donne une chaine de caractère base64 directement utilisable dans la source de la balise <img>

 $slargeur miniature = 300;$ \$hauteur miniature = \$hauteur / \$largeur \* \$largeur miniature;

Une petite règle de trois pour retailler la largeur de l'image à 300 pixels avec une hauteur proportionnelle. Niveau de math requis : cours moyen.

\$im = imagecreatefromjpeg(\$\_FILES['photo']['tmp\_name']);

Stocke toute la photo dans la variable \$im.

```
$im_miniature = imagecreatetruecolor($largeur_miniature, $hauteur_miniature);
```
Prépare une image tampon noire en 24 bits d'une largeur de 300 pixels avec une hauteur proportionnelle à la photo d'origine.

imagecopyresampled(\$im\_miniature, \$im, 0, 0, 0, 0, \$largeur\_miniature, \$hauteur\_miniature, \$largeur, \$hauteur);

Redimensionnement de la grande photo puis stockage dans l'image tampon \$im\_miniature.

imagejpeg(\$im\_miniature, 'miniatures/' . \$ FILES['photo']['name'], 90);

Création de la miniature dans le sous-dossier miniature avec le nom d'origine de la photo et en qualité jpeg 90%

# **Lecture des images d'un dossier et création des vignettes**

Créez un dossier nommé newyork et copiez y des photos de New York au format JPEG. Tapez le code suivant et enregistrez le dans le dossier newyork.

#### **newyork.php**

```
<!DOCTYPE html>
<html lang="fr">
     <head>
         <meta charset="utf-8">
         <title>New York</title>
     </head>
     <body>
     <h1>New York</h1>
    <?php
    if (!is dir('vignettes'))
         mkdir('vignettes', 0777);
     $fichier = opendir('.');
    while ($fichier courant = readdir($fichier)) {
         $extension = strtolower(strrchr($fichier_courant, '.'));
        if ($extension == \cdot.jpg' || $extension == \cdot.jpeg') {
            $nom vignette = 'vignettes/' . $fichier courant;
            static = actima\text{desize}(\text{sfichier country});
            $largeur = $tail[e[0];$hauteur = $tail[e[1];if (!file exists($nom vignette)) {
                  $im = imagecreatefromjpeg($fichier_courant);
                  $largeur_vignette = 150;
                 $hauteur vignette = $hauteur / $largeur * 150;
                  $im_vignette = imagecreatetruecolor($largeur_vignette, $hauteur_vignette);
                imagecopyresampled($im_vignette, $im, 0, 0, 0, 0, $largeur_vignette,
$hauteur_vignette, $largeur, $hauteur);
                 imagejpeg($im_vignette, $nom_vignette, 60);
 }
             else {
                 echo 'Nom de l\'image : ' . $fichier_courant . '<br>
                 Largeur : ' . $largeur . '<br>
                 Hauteur : ' . $hauteur . '<br>
                 <a href="' . $fichier_courant . '"><img src="' . $nom_vignette . '"
title="Cliquez pour agrandir"></a>
                \langle h \rangle';
 }
         }
     }
     ?>
     </body>
</html>
```
#### **Explications**

if (!is dir("vignettes")) mkdir("vignettes", 0777);

Si le sous-dossier vignettes n'existe pas, alors on le crée avec les droits en lecture et écriture.

 $$fichier = opendir(" . " )$ ;

Ouvre le dossier courant. Le point représente le dossier où se trouve le fichier newyork.php.

while (\$fichier courant = readdir(\$fichier))  ${...}$ 

Tant qu'il y a des fichiers dans le dossier courant, la boucle s'exécute. Chaque fichier est stocké dans la variable \$fichier\_courant.

\$extension = strtolower(strrchr(\$fichier\_courant, "."));

Récupération de l'extension du fichier dans la variable \$extension. strtolower() : Conversion en minuscule afin que l'instruction conditionnelle if suivante fonctionne. strrchr() : Trouve tous les caractères de droite de la chaine \$fichier courant à partir du point inclus. On récolte donc l'extension du fichier (exemple : .html, .php, .gif, .jpg)

\$im = imagecreatefromjpeg(\$fichier\_courant)

Copie la photo en cours dans la variable \$im.

\$taille = getimagesize(\$fichier\_courant)

Cette fonction renvoie un tableau contenant les 4 éléments suivants :

- \$taille[0] est la largeur de l'image
- \$taille[1] est la hauteur de l'image
- $\bullet$  \$taille[2] donne un numéro correspondant au format de l'image (1 => GIF, 2 => JPEG, 3 => PNG)
- · \$taille[3] donne une chaine de caractère utilisable directement dans la balise

(base64)

\$im = imagecreatetruecolor(\$largeur,\$hauteur);

Crée une image vide 24 bits, soit 16 millions de couleurs, dans la variable \$im de largeur \$largeur et de hauteur \$hauteur.

imagecopyresampled(\$dst\_im, \$src\_im, \$dst\_x, \$dst\_y, \$src\_x, \$src\_y, \$src\_l, \$src\_h)

Copie une partie rectangulaire de l'image \$src im dans l'image \$dst im. La partie à copier est délimitée par le point (\$src x, \$src y), la largeur \$src l et la hauteur \$src h. La copie est placée dans \$dst im à partir du point (\$dst x, \$dst y). Une fonction équivalente existe : imagecopyresized(). Cette fonction sollicite moins le processeur, plus légère donc, mais l'image redimensionnée est moins jolie.

imagejpeg(\$im, \$nom\_image, \$qualite\_image);

Génération du fichier JPEG à partir de la variable \$im. La variable \$qualite image permet de régler la qualité de l'image et la compression : entre 0 et 100.

**Résultat :**

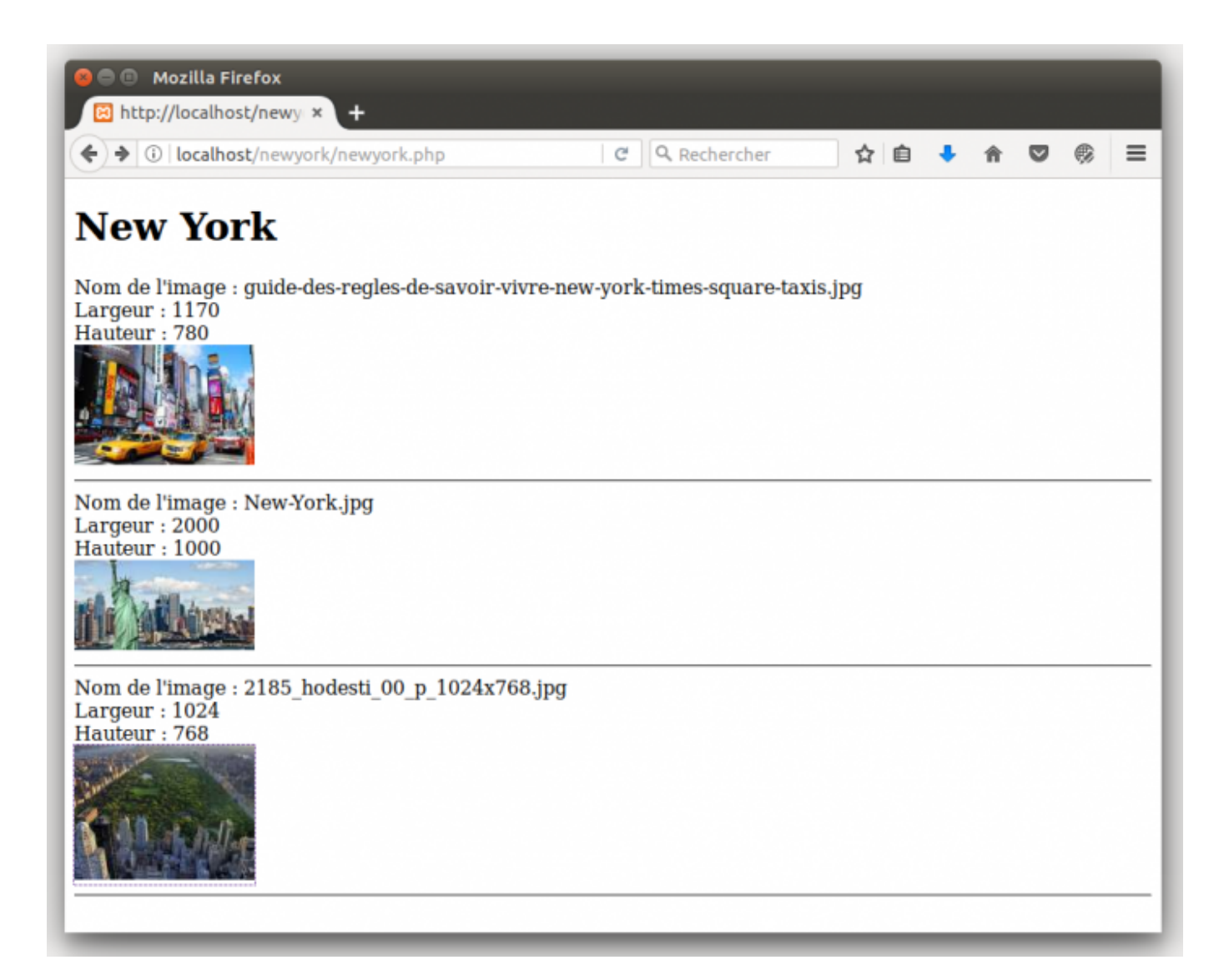